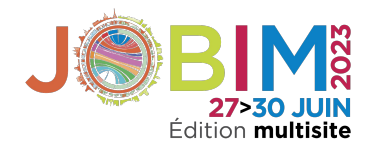

# BEAURIS

#### *An automated, modular, and FAIR system for large-scale genome data management*

Matéo BOUDET, Loraine BRILLET-GUÉGUEN, Arthur LE BARS, Karine MASSAU, Laura LEROI, Alexandre CORMIER, Patrick DURAND, Erwan CORRE and Anthony BRETAUDEAU

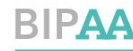

BioInformatics Platform for Agroecosysten Arthropods

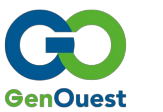

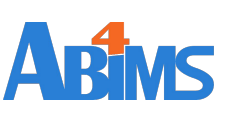

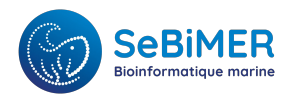

## Challenges: how to value the mass of genomic data?

#### Increasingly high volume & diversity of genomic data produced

aphids, parasitoïd wasps, lepidoptera, Brassicaceae…

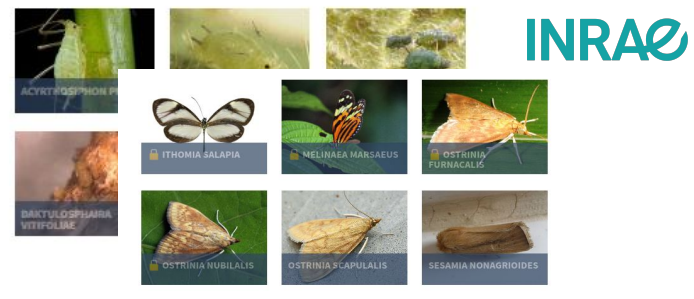

brown algae, red algae, fungi…

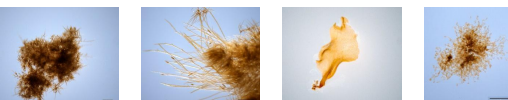

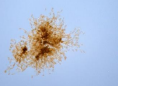

CNRS . SORBONNE UNIVERSITÉ **Station Biologique** de Roscoff

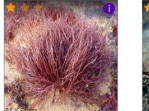

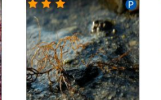

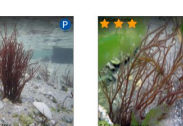

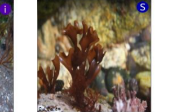

Vibrio, Cassostrea, Tisochrysis…

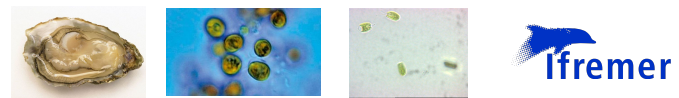

## Challenges: how to value the mass of genomic data?

#### Increasingly high volume & diversity of genomic data produced

aphids, parasitoïd wasps, lepidoptera, Brassicaceae…

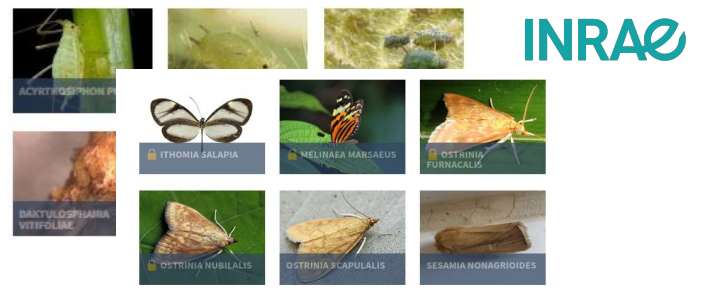

brown algae, red algae, fungi…

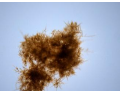

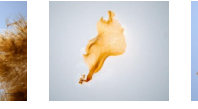

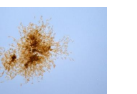

**CNRS . SORBONNE UNIVERSITÉ Station Biologique** de Roscoff

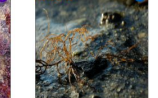

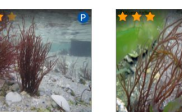

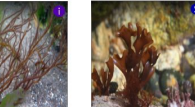

Vibrio, Cassostrea, Tisochrysis…

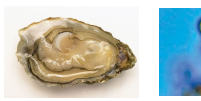

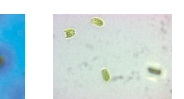

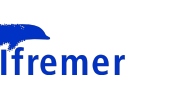

**Earth BioGenome Project Aims to Sequence DNA From All Complex Life** 

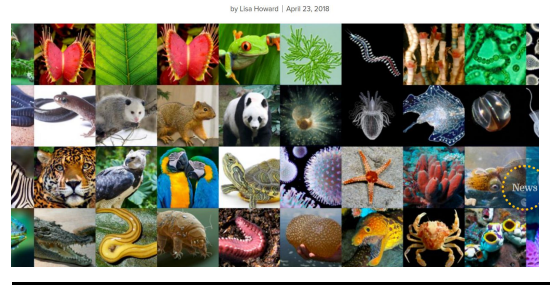

**OUR MISSION** 

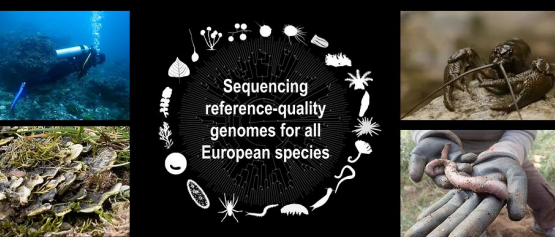

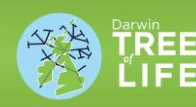

Sequencing the genomes of 70,000 plants, fungi, animals and protists in Britain and Ireland

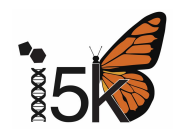

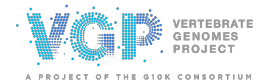

 $\hat{\boldsymbol{s}}$ 

## Challenges: how to value the mass of genomic data?

#### Increasingly high volume & diversity of genomic data produced

Fremer

aphids, parasitoïd wasps, lepidoptera, Brassicaceae… **Earth BioGenome Project Aims to Sequence DNA From All Complex Life INRAG** Ny Fisa Howard | Andl 23, 2015 Need **robust** information systems that can **efficiently integrate**, **analyze**, and **visualize** genomic data extracted brown algae, red alga from **multiple heterogeneous sources**, and make them accessible through **genome portals**.

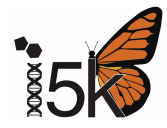

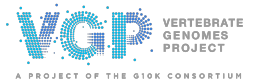

Vibrio, Cassostrea, Tisochrysis…

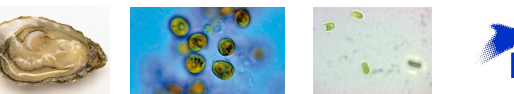

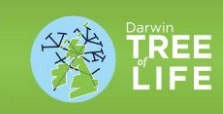

Sequencing the genomes of 70,000 plants, fungi, animals and protists in Britain and Ireland

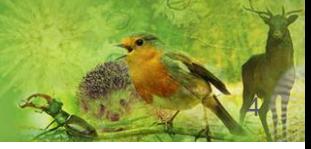

### Challenges: deploy thematic genome portals

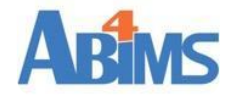

#### **BIPAA**

Alliance Research Conference and Wedishop

WGC Workshop at Enternology 2013

99-145C rends top Orlindo - argustan

EHC 7 - European Hemiptera Congress

6.8.0y 2008

Denis, 2017-11-08

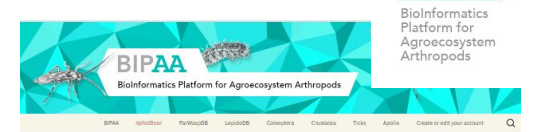

#### AphidBase

The aphid genome database

oviding genomic resources for the study of aphids. It hosts several reference aghid pengmes, including the first aghid pengme that was sequenced: Acyrthosiohon pisum

al Aphid Genomic Corsortium (IASC) of internation

Currently, Aphidikase provides access to the following aphid species

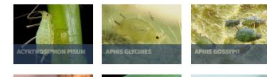

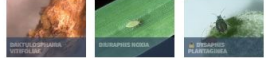

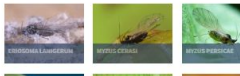

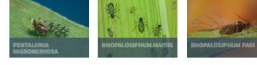

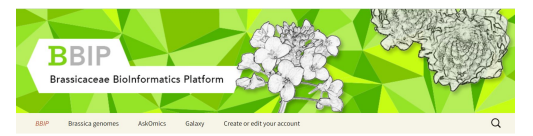

**BBIP** 

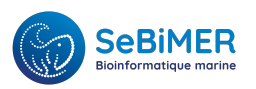

#### Ifremer Genomes Catalog

**Secome** 

Smitten

Config

Vinces

Bacteria Eukaryota

Protectuacteria

Chlorophyt

aproteobacteria Bivatein afed Haptophyta class

Hemesizale

Oceanospirilales Vibriorisies Ostreida

Rhodobacterale boctevidale

Chiorodendrales

Family

**COLOR COMMENTARY** 

Chionodendrophycese

Alphaprotechacteria

Mollusco

Sup

Find here genomes and omics data for marine organisms studied at Ifremer.

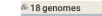

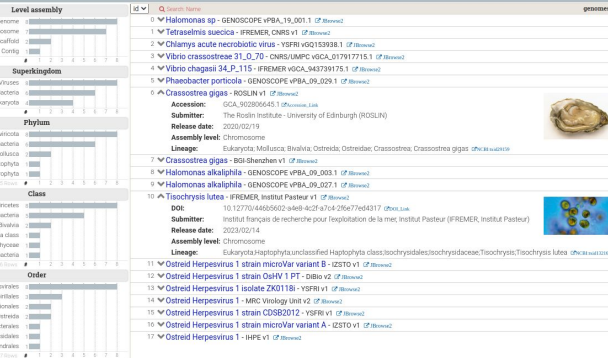

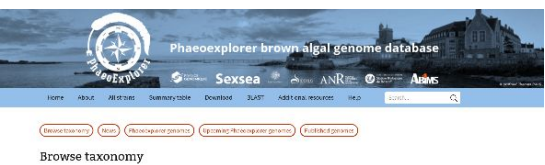

#### Secretary consumers -C Chrysoparadoxechyceae  $\leq$  Phasanhoose **J. C. Desmonstates L** of Desmarestiscene - @ Desmarestia duc resmay Cosmarcatia horaccoa C Dictyotales C Discosperangiales - C Depearance C Fucates

#### The Phaeoexplorer project

Exploring the evolution of biological complexity in the brown alowe through the establishment of a multi-scale genomic. data resource

The Phaeoexplorer project alms to generate transcriptome data and annotated genome assemblies for a broad range of brown algal species at different phylogenetic distances from the model brown alga Ectocarpus in order to address a number of key questions about the biology and evolutionary history of this poorty characterized but important group of marine eukaryotes. The knowledge generated by the project will be exploited to develop new techniques and products for the macroalgal mariculture and processing industries.

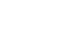

**News** 

 $0.02$ 

genomer

Deposit of geneme analysis data - April 14, 2023

- Massage to the persontium a with page has been created to help you deposit the results of your analyses on the Rescott server (tabs) Help. Deposit your

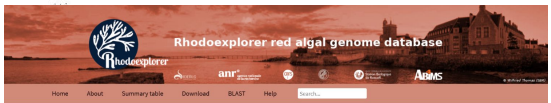

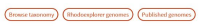

#### Browse taxonomy

Search for containing - C Florideophyceae  $-$  Cigartinales - Gracilariales  $-$  C Gracilariaceae - Se Gracilaria caudata -Se Gracilaria chilensis - sile Gracilaria gracilis - se Gracilaria vermiculophylla The Rhodoexplorer project

Exploring the evolution of biological complexity in the red algae through the establishment of a multi-scale genemic data resource

The Rhodoexplorer website aims to provide comprehensive, user-friendly access to red algal genomes, including browser access, blast pages, data downloads and information about rene functions.

Read more about the project on this page.

Gradiaria

vermiculophylla

#### Rhodoexplorer genomes

#### Hover over icons to view corresponding captions ( \* \* \* 0 0 0

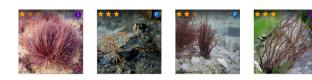

Gracilaria

gracitis

Gracilari Gracillaria caudata chilensis

#### **Brassicaceae Bioinformatics Platform**

### Challenges: deploy visualisation, analysis and annotation tools

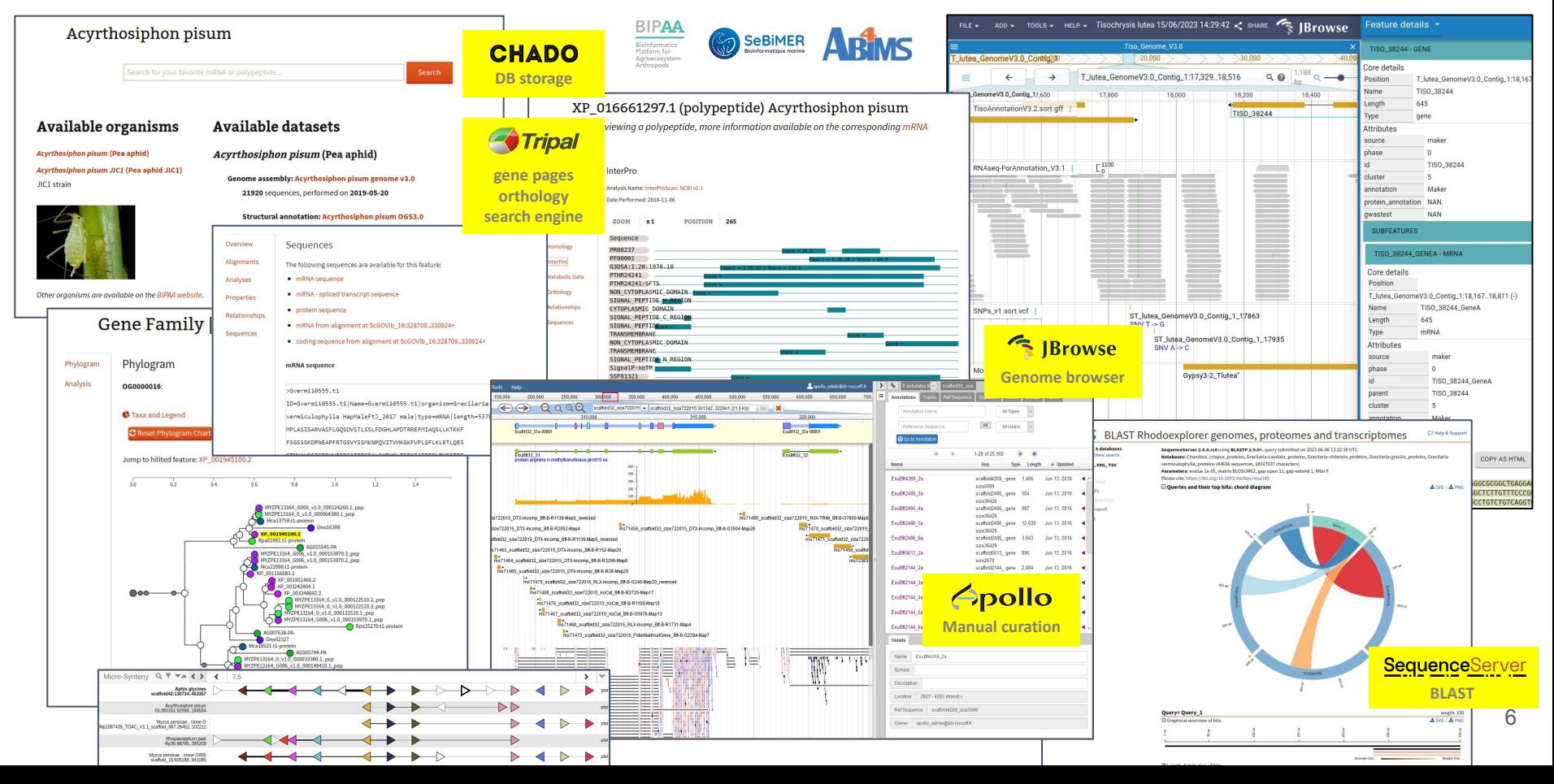

#### Challenges: towards automated deployment

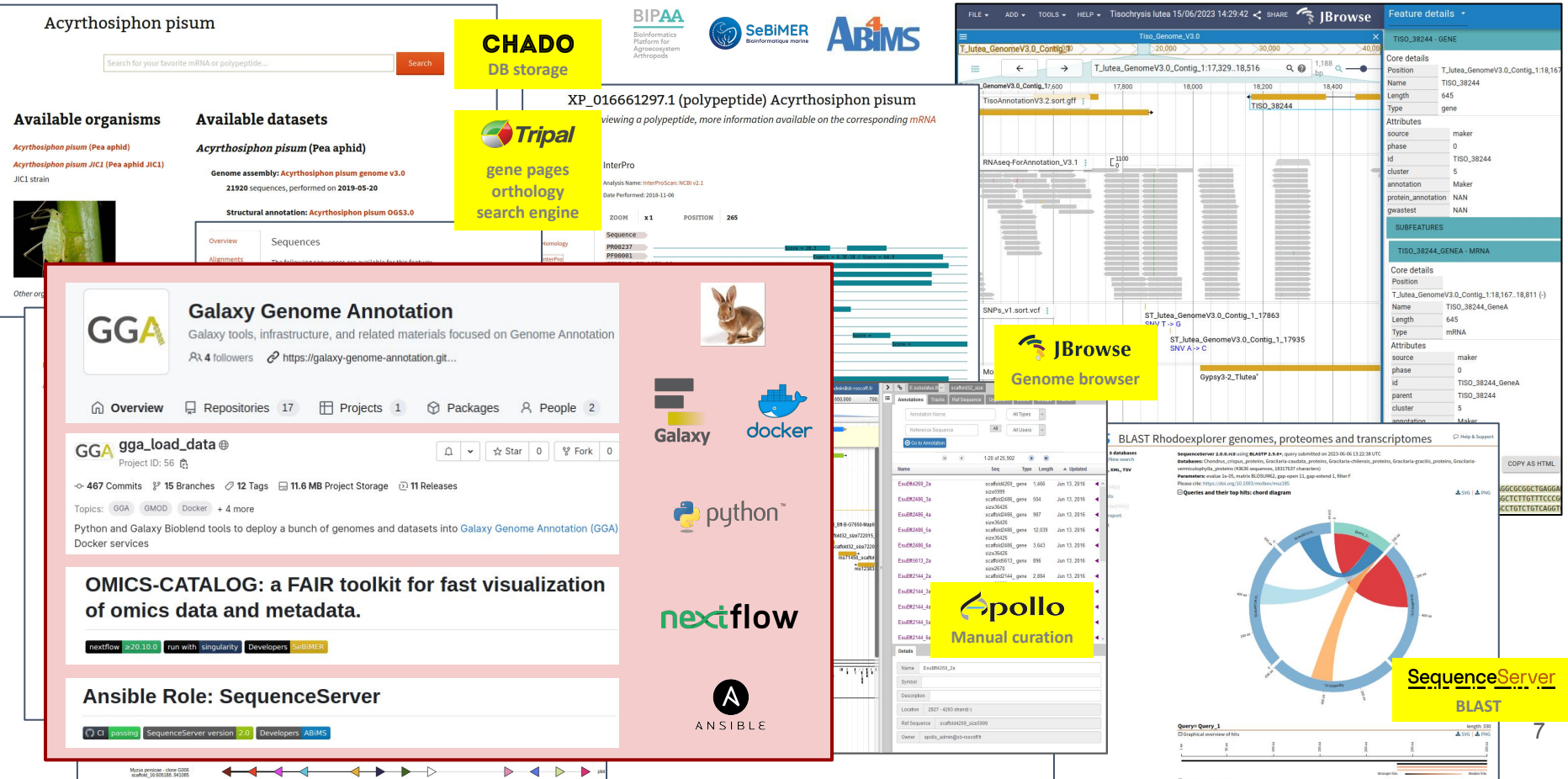

### BEAURIS: How does it work?

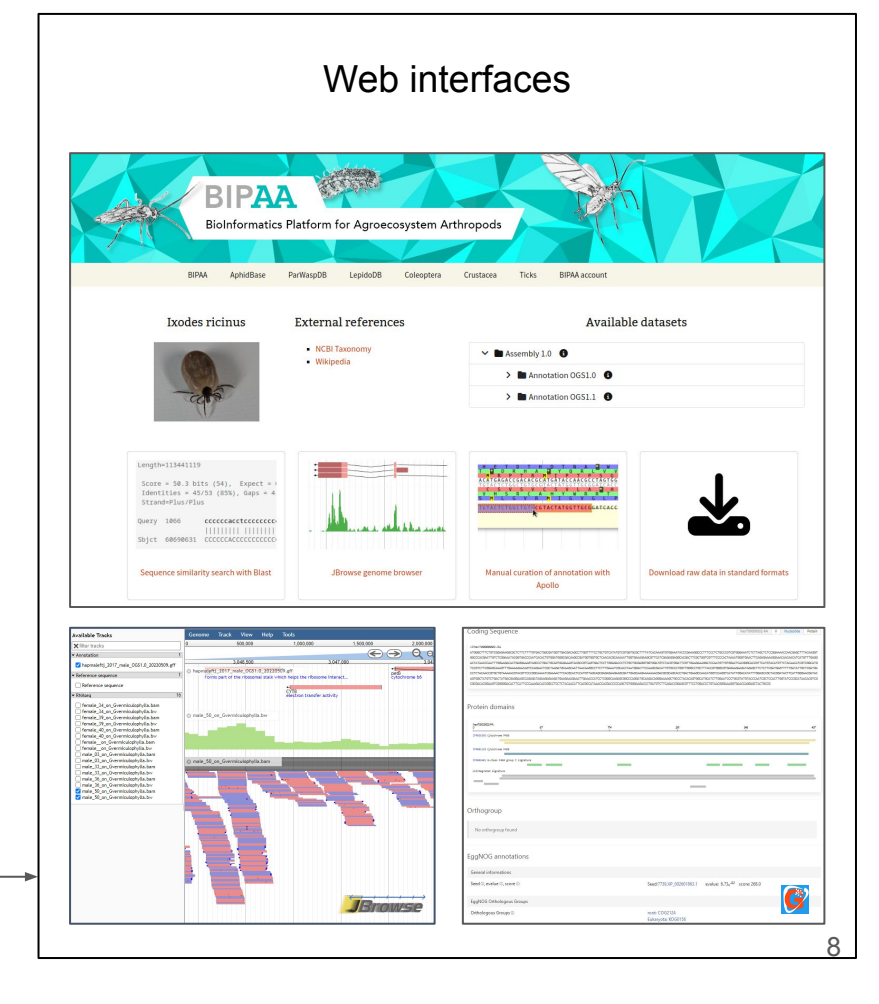

Biological data

Tedious & slow to do *by hand*

fasta, gff, bam, tsv **Automated, modular and** FAIR deployment ?

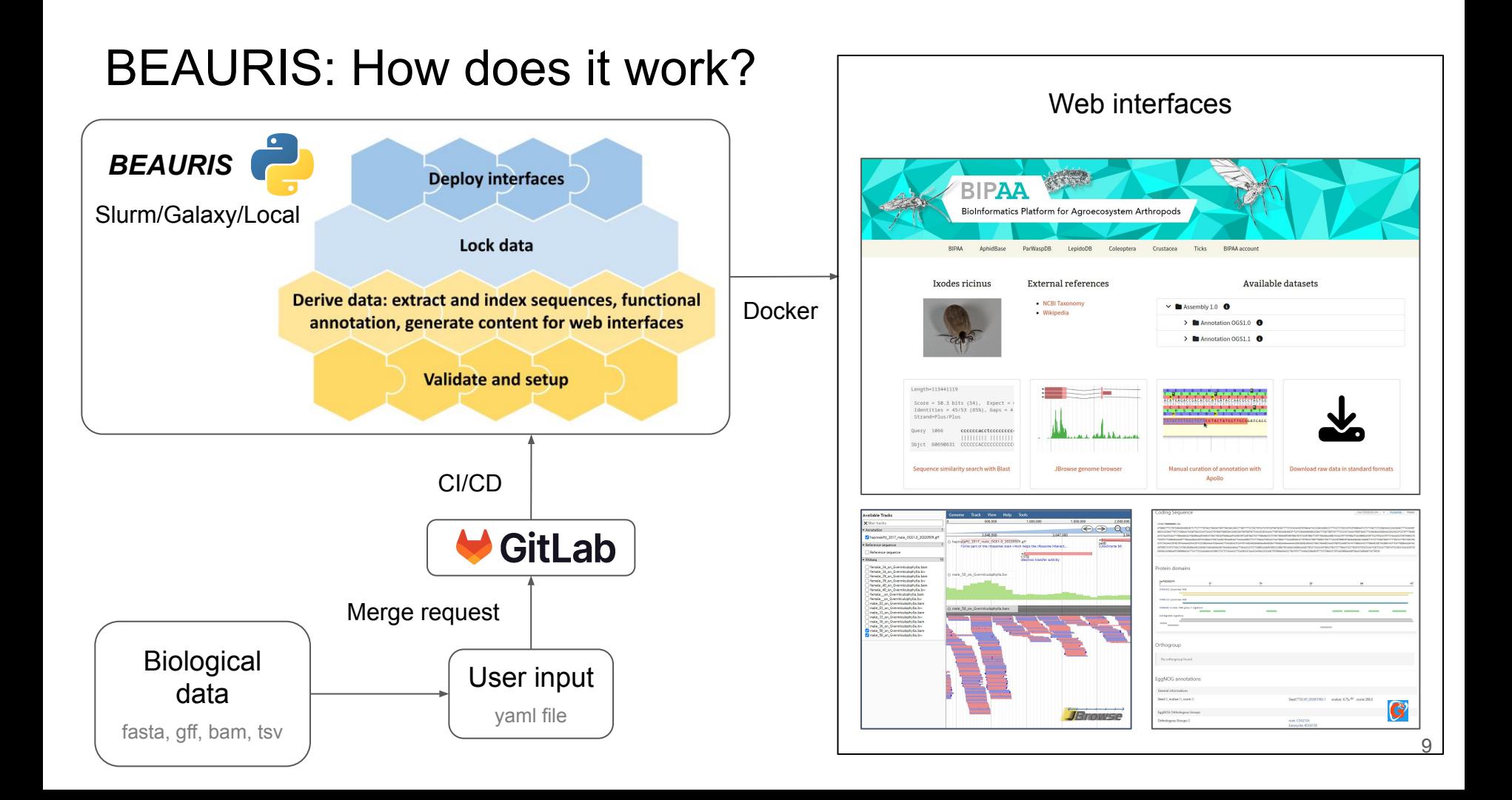

## BEAURIS: Input files

Users submit *yaml* files describing their datasets through a *merge request*

#### Add Hyposoter didymator

& Merged ROBIN Stephanie requested to merge slittoralis ( into master 5 months ago

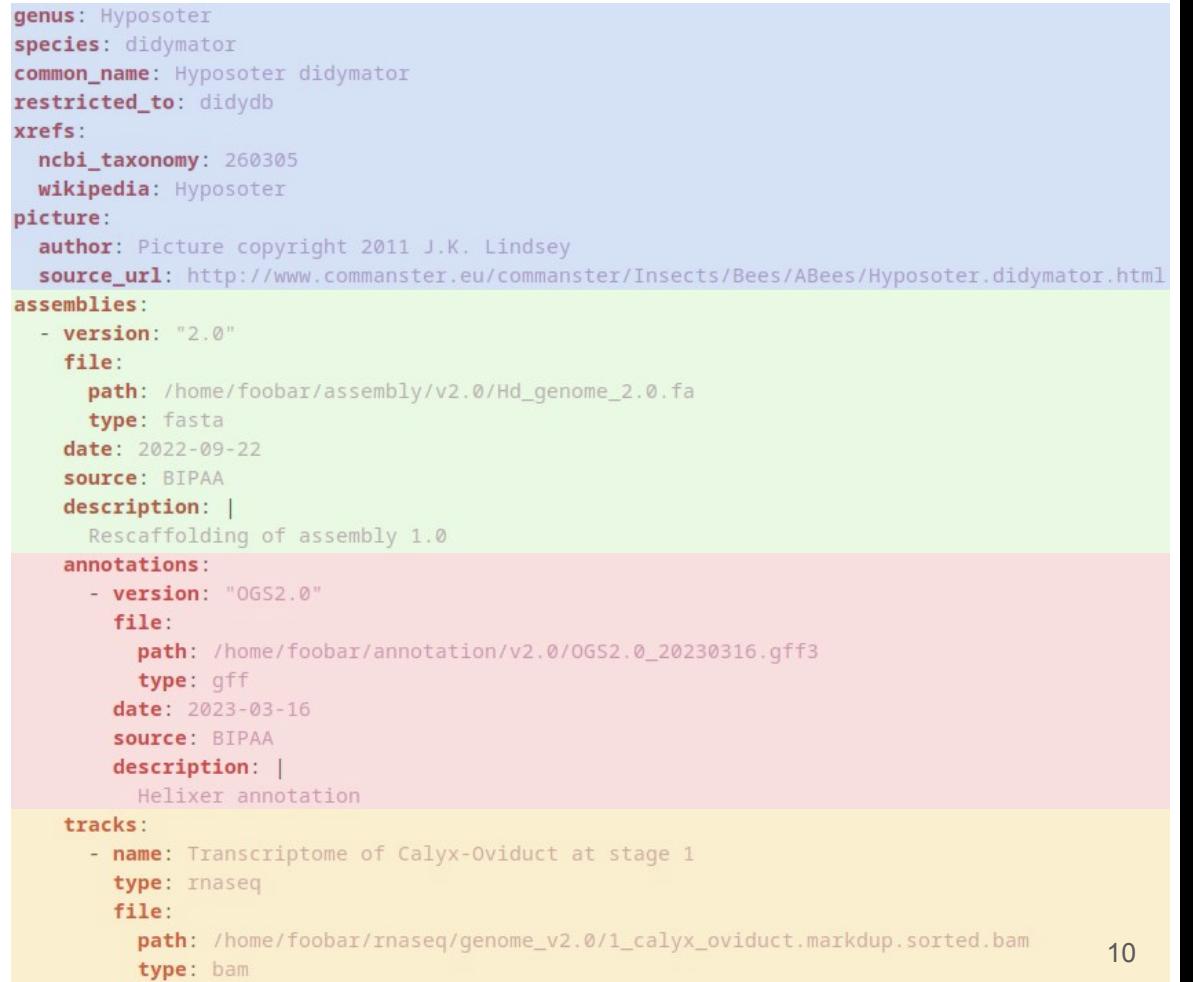

## BEAURIS: Input file (yml)

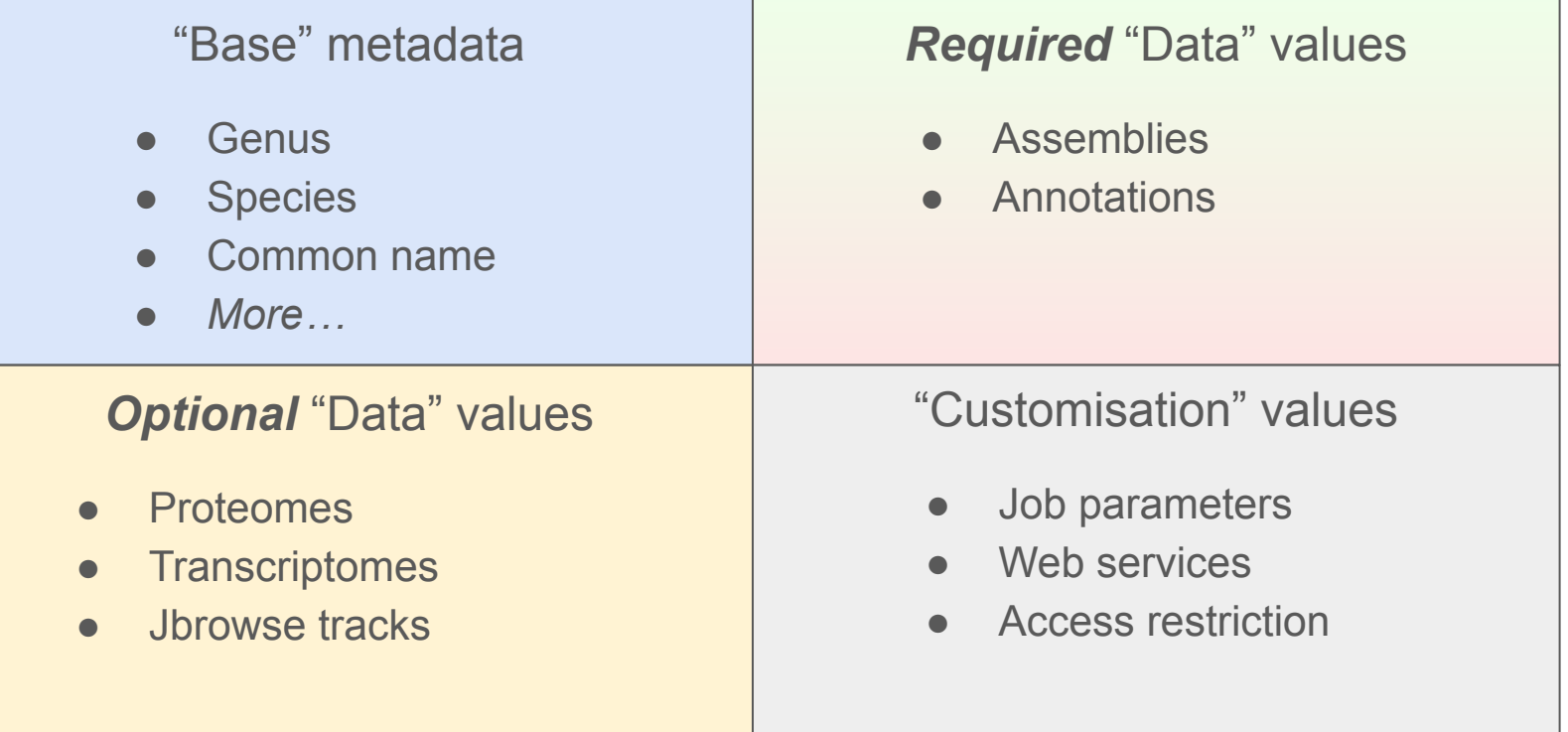

The input file follows a **modular & evolving** *validation schema*

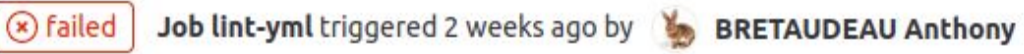

## BEAURIS: Staging & Production

Two distinct working environments

- Staging environment: when opening a *Merge Request*
	- Web interfaces are admin-restricted (for validation)
	- Apollo **staging** instance
- Production environment: after merging the MR
	- Datasets are "locked" for safekeeping
	- Interfaces are accessible (public / restricted access)
	- Apollo **production** instance

The *production* pipeline will **reuse** the *staging* pipeline results: no waste of resources!

#### **Easy sanity check for data quality**

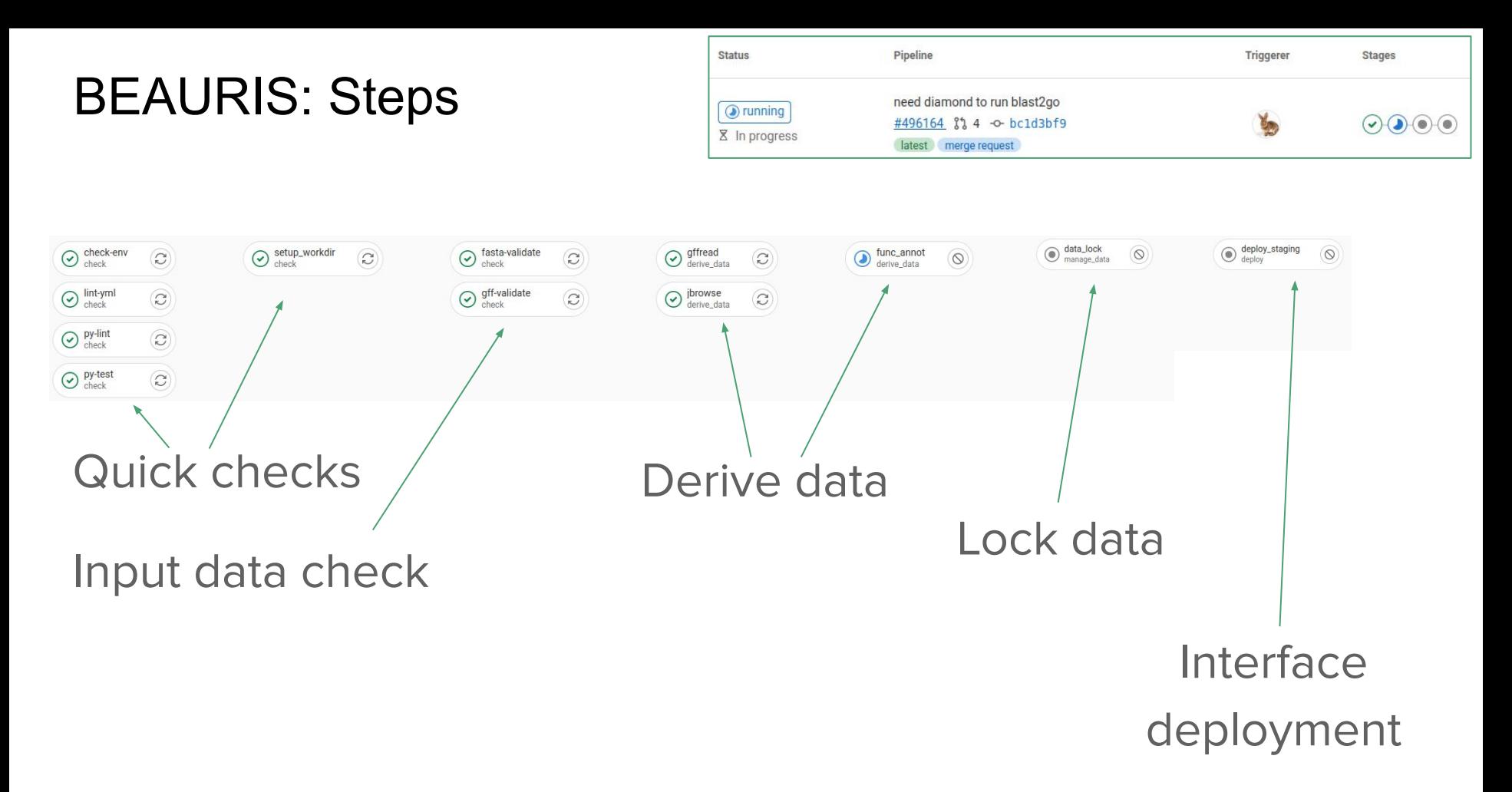

### BEAURIS: Data validation & setup

*First step:* Checking input data

- Yaml file structure check
- Setting up job environment
- **Fasta & Tracks validation**
- GFF validation & *cleanup*

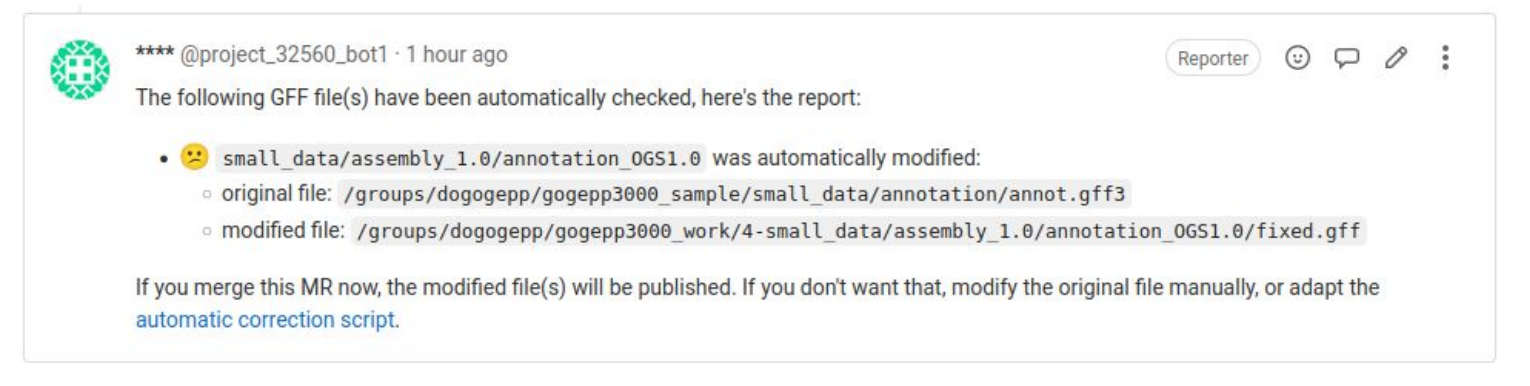

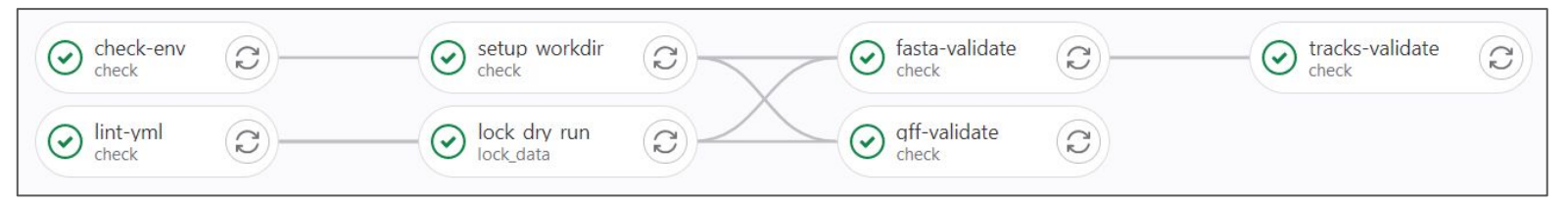

## BEAURIS: Deriving data

*Second step:* Functional annotation & generating content for web interfaces

- Currently using internal workflows, but new ones can be easily added
- Web interface content is generated on a Galaxy server, and UIs are deployed at a later step

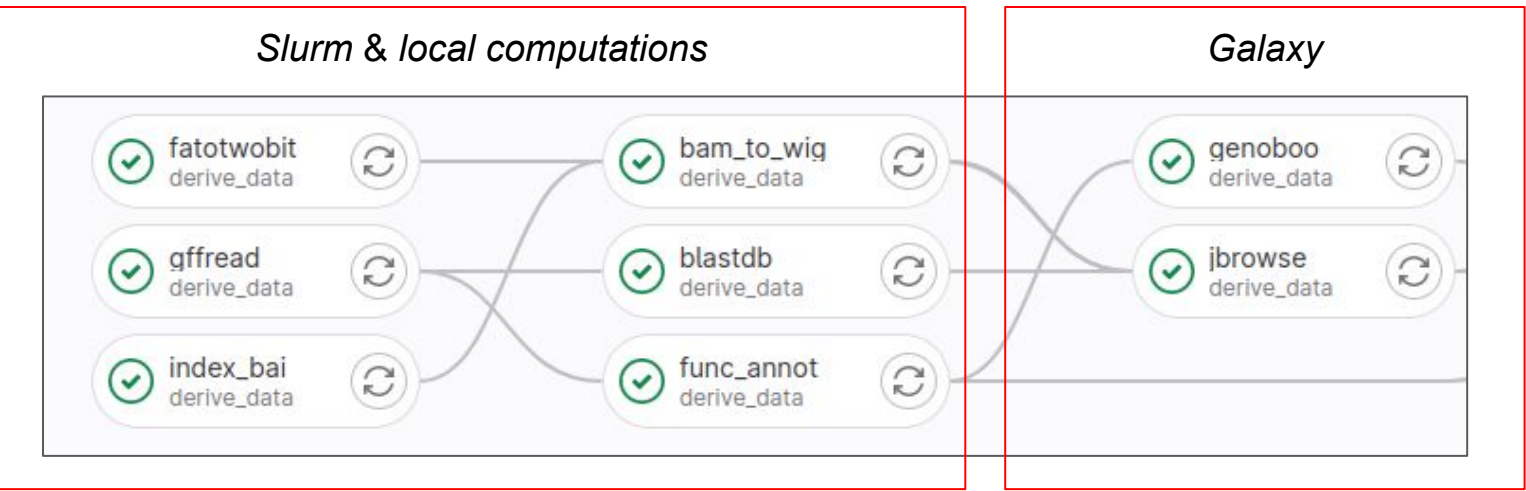

## BEAURIS: Functional annotation with the ORSON module

ORSON: workflow for prOteome and tRanScriptome functiOnal aNnotation.

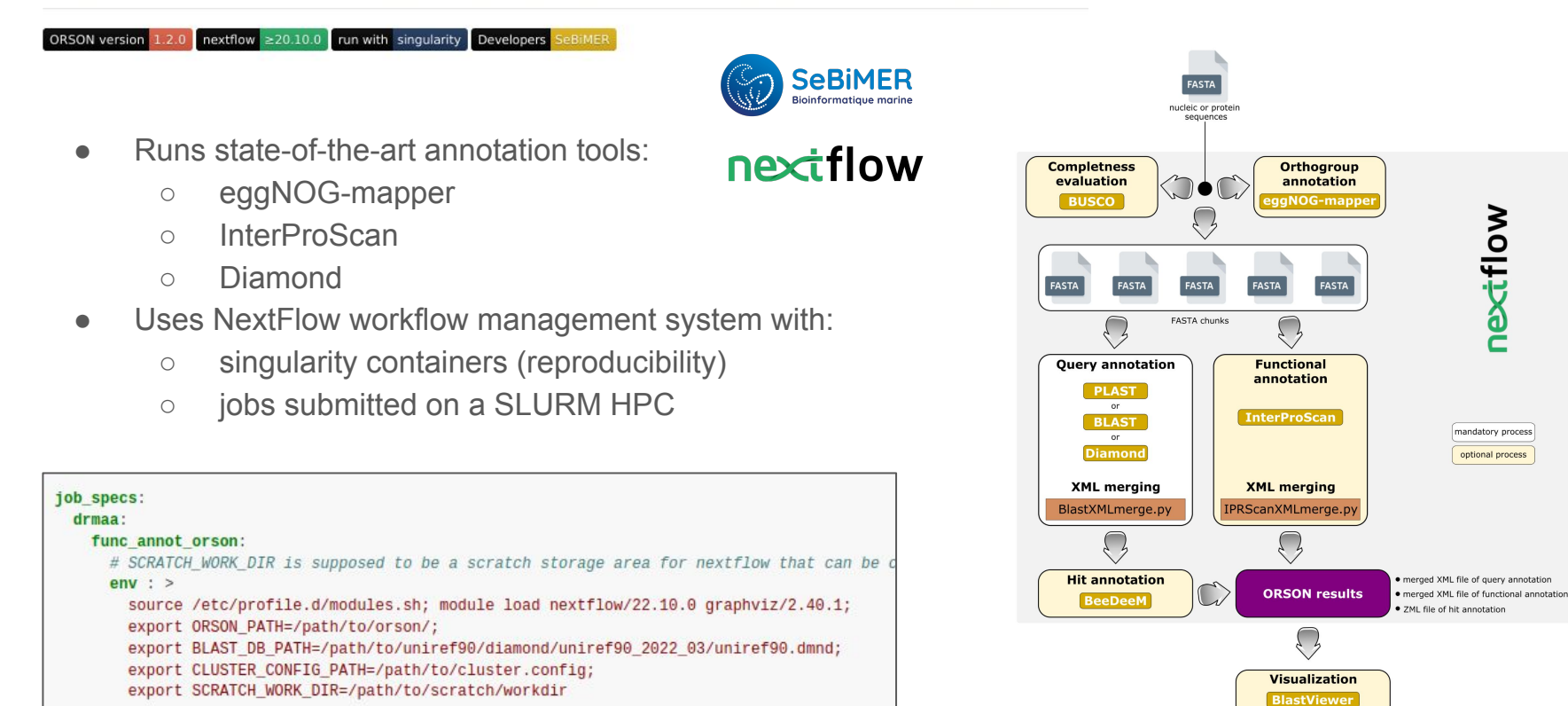

## BEAURIS: Data locking

*Third step:* raw / generated datasets are labelled & stored for safekeeping & reuse

#### **Metadata:**

- **Genus**
- **Species**
- **Strain**
- Assembly version
- Annotation version
- Tool version
- File md<sub>5</sub>

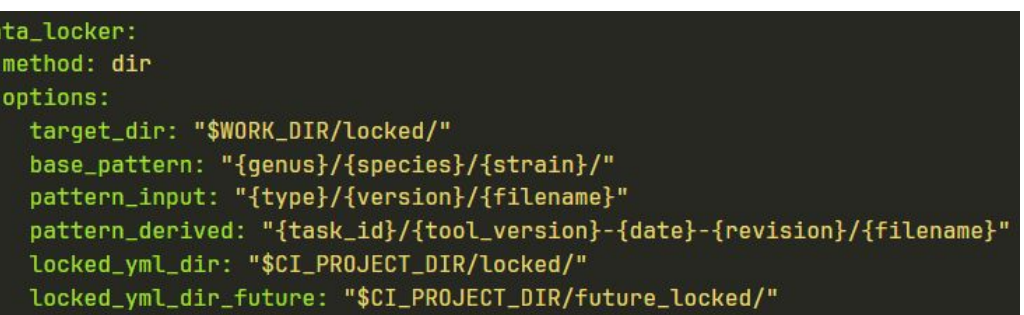

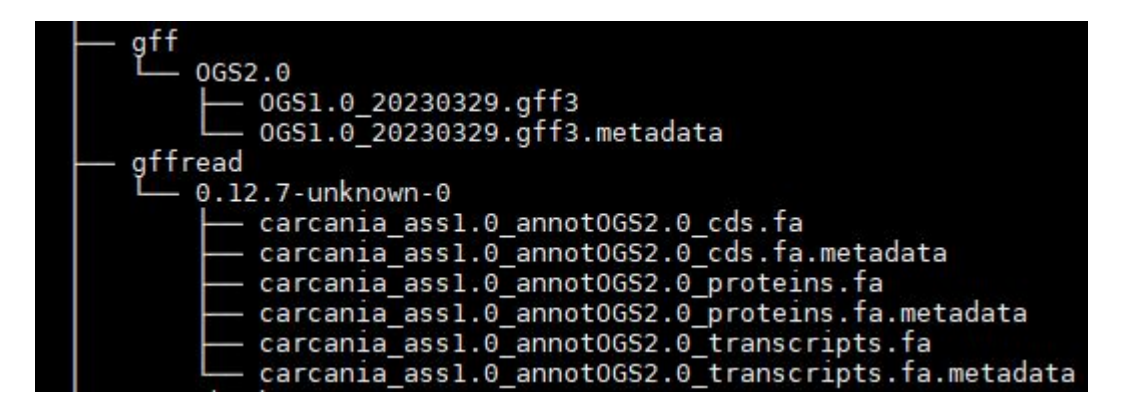

### BEAURIS: Interfaces

*Fourth step*: Interfaces deployment

Several interfaces are available, accessible through a *customizable* landing page

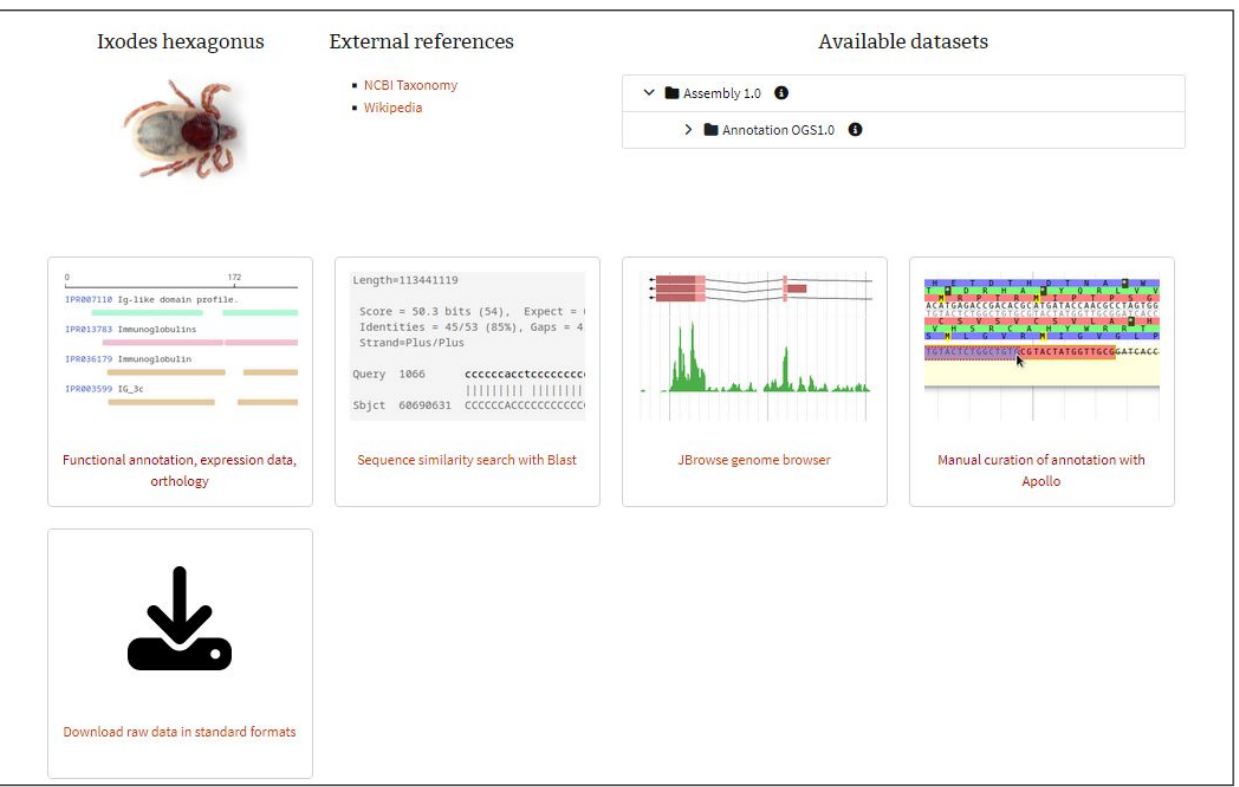

#### BEAURIS: Interfaces *(modular & optional)*

Available interfaces (for now)

• Apollo (Existing server)

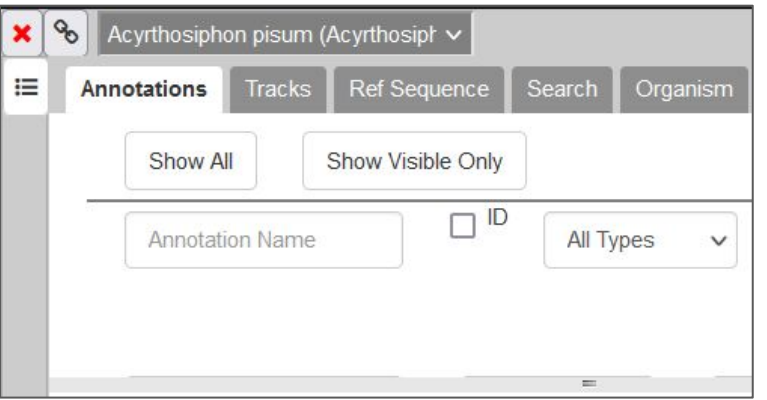

● Blast sequence search

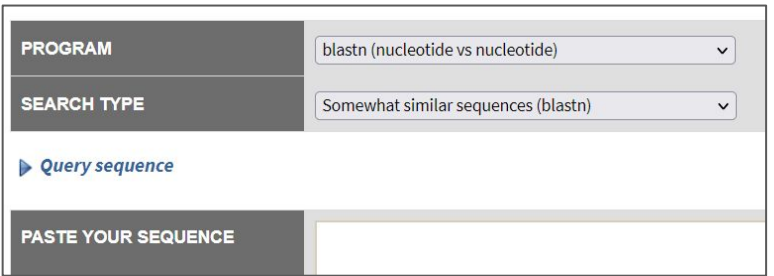

#### **Jbrowse**

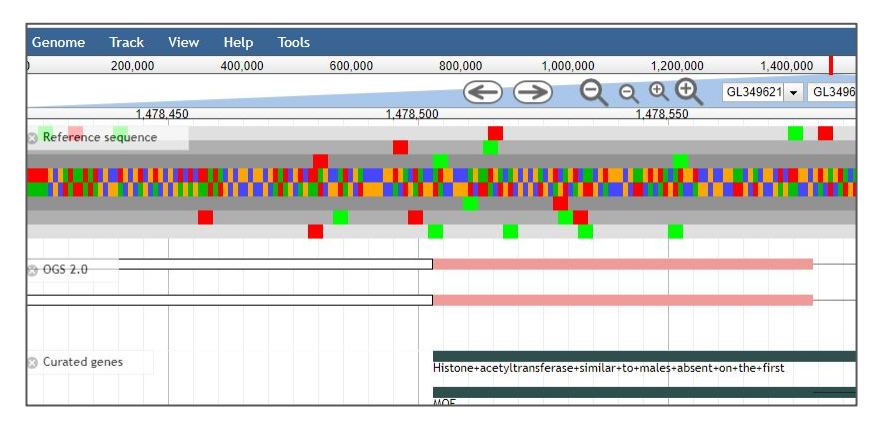

Data download

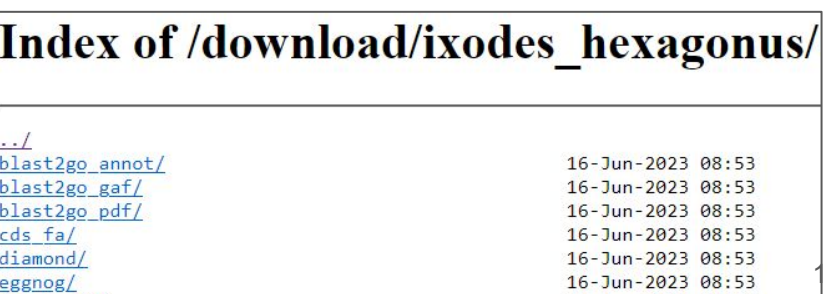

#### BEAURIS: Interfaces (Genenotebook)

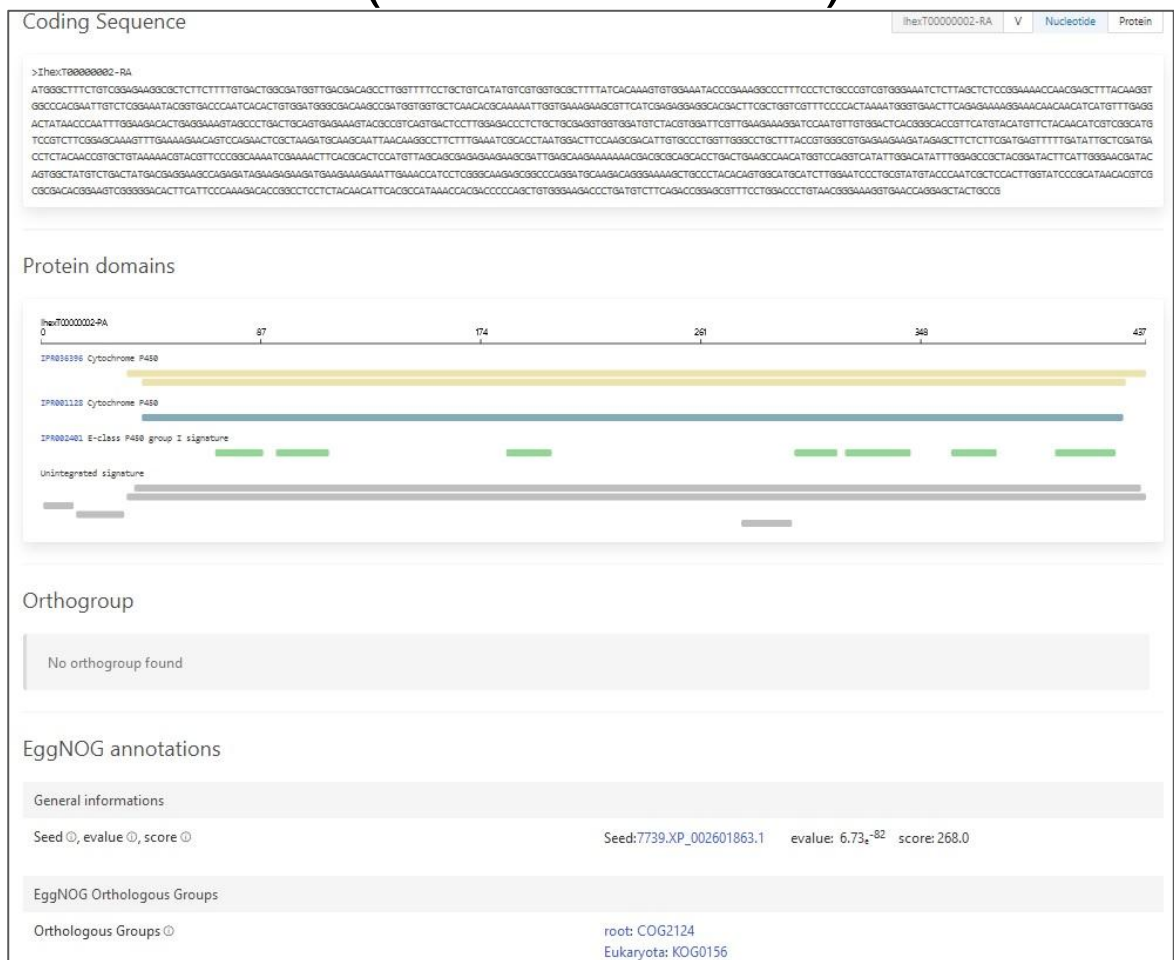

## BEAURIS: Technical stuff (what do you need?)

- **Gitlab Runner**, able to:
	- Access a computing cluster (Slurm) / Have local computing resources
	- Read access your data, and write access for the jobs and locks
	- Access an hosting node for web interfaces (if needed) via Ansible
- **Galaxy account** (*If using Jbrowse, Apollo or GeneNoteBook*)
- **Apollo instance**(s) (*If using Apollo*)
- **Docker Swarm** cluster & *Traefik (If deploying any interface)*

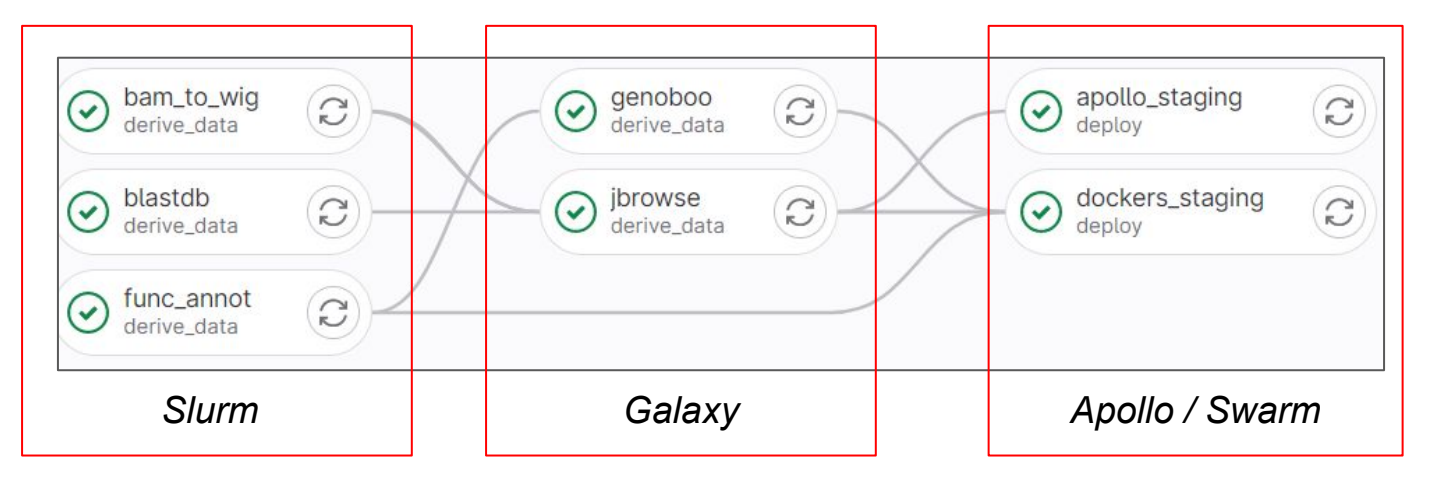

#### Conclusion C'est BEAU(RIS) et c'est FAIR !

Benefits:

- Complete automation: saves **time** and improves **reliability**
- Structured **data catalog** to capitalize on
- Completely **modular**, adaptable and deployable wherever you want
- **Reproducible** analyses & web portal deployment
- Open code (contributions encouraged!):
	- <https://gitlab.com/beaur1s/beauris>
	- <https://beauris.readthedocs.io>

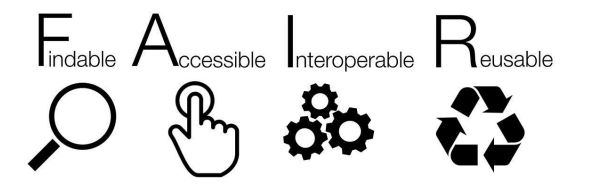

### **Perspectives**

- Improve **portability** of the solution
- Support a wide-range of **data types** (e.g. genomic variants, orthology, synteny, phenotypic data)
- Support **more web interfaces** (e.g. JBrowse2, AskOmics, synteny viewer)
- Use **data standards**: Schema.org, RO-Crate, ...
- **Data submission** to public data repositories (ENA, recherche.data.gouv.fr, …)
- Automatic integration of **genomes from public banks**

### **Perspectives**

- Improve **portability** of the solution
- Support a wide-range of **data types** (e.g. genomic variants, orthology, synteny, phenotypic data)
- Support **more web interfaces** (e.g. JBrowse2, AskOmics, synteny viewer)
- Use **data standards**: Schema.org, RO-Crate, ...
- **Data submission** to public data repositories (ENA, recherche.data.gouv.fr, ...)
- Automatic integration of **genomes from public banks**

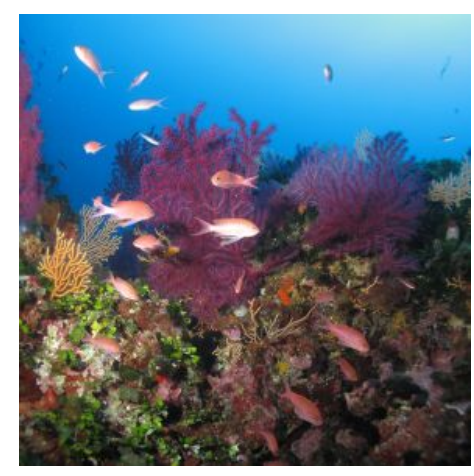

### **ATLASea**

Atlas of marine genomes: from massive data to innovation

**5000 genomes**

#### **PC3 - BYTE-SEA: numerical infrastructure**

Coordinated by the Institut Français de Bioinformatique, this project will improve and store the computerized annotation of the DNA in order to locate genes, retrace their evolutionary history and assign functions to them. The genomes will then be stored in open databases accessible to the international community.

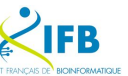

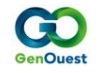

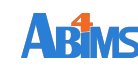

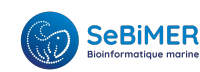

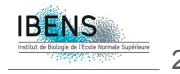

## **Collaborators**

- Alizée Bardon (SeBiMER)
- Matéo Boudet (Genouest BIPAA)
- Anthony Bretaudeau (Genouest BIPAA)
- Loraine Brillet-Guéguen (ABiMS)
- Alexandre Cormier (SeBiMER)
- Erwan Corre (ABiMS)
- Patrick Durand (SeBiMER)
- Ludovic Fourteau (Genouest BIPAA)
- Arthur Le Bars (ABiMS, IFB)
- Laura Leroi (SeBiMER)
- Karine Massau (ABiMS)
- 

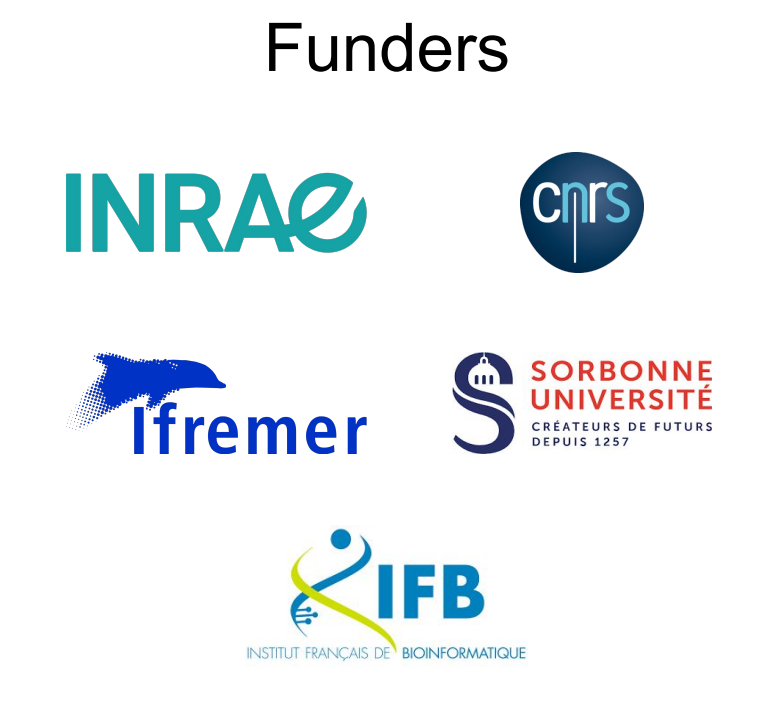

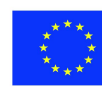

With the support of the Erasmus+ Programme of the European Union

● Cyril Noël (SeBiMER) Project (2020-1-NL01-KA203-064717) funded with the support of the Erasmus+ programme of the European Union. Their funding has supported a large number of tutorials within the GTN across a wide array of topics.

# Thank you for your attention!